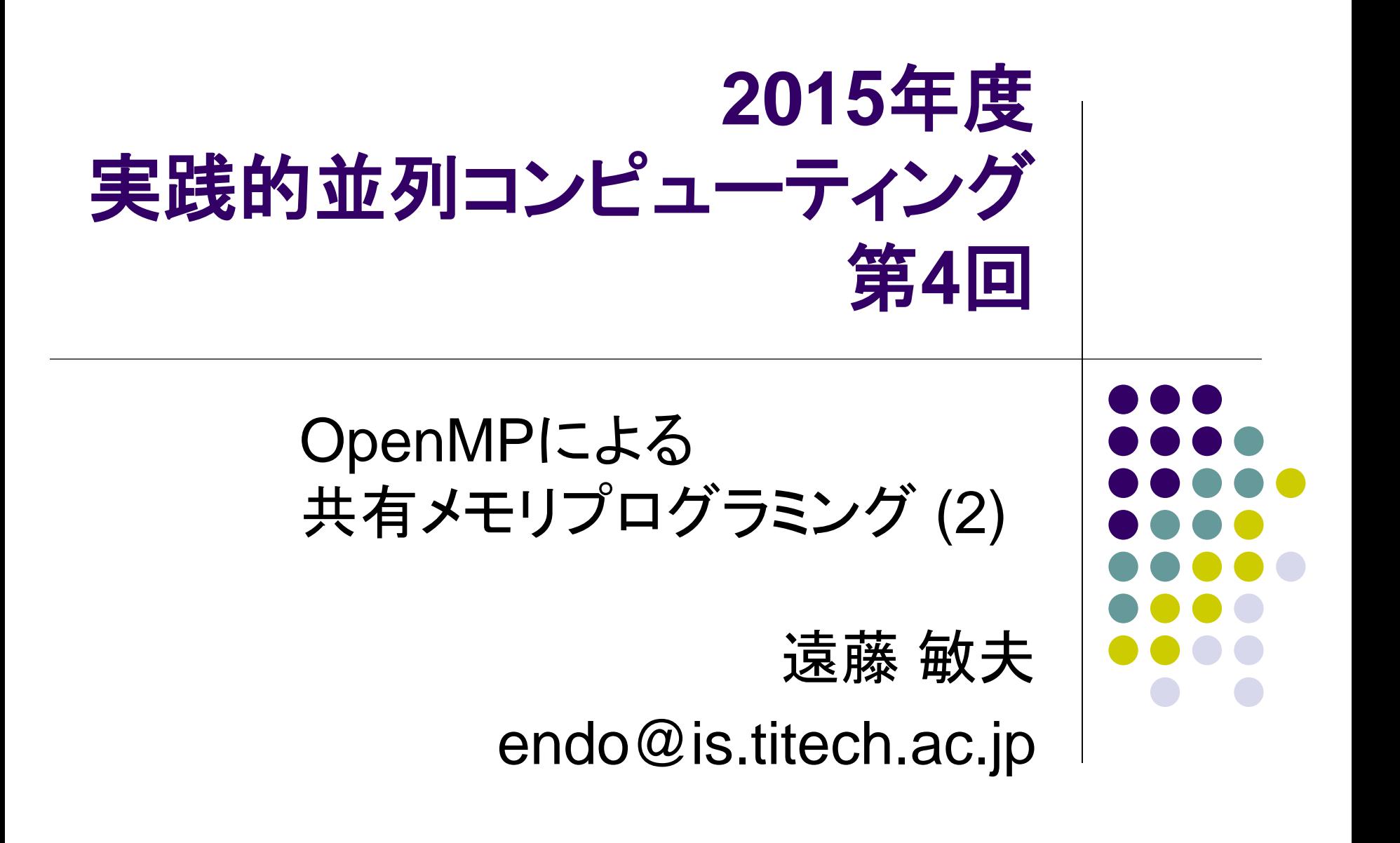

#### 前回の復習

- OpenMP: 共有メモリ並列プログラミングモデルの一つ
- サンプルプログラムはTSUBAMEの ~endo-t-ac/ppcomp/15/
	- 前回はpiとそのOpenMP版を解説
- プログラム中に
	- #pragma omp parallel と書くと、その次のブロック・文が並列に実行される (並列region)
- 並列region中に
	- #pragma omp for

と書くと、その次のfor文は、スレッド間で分担して実行される

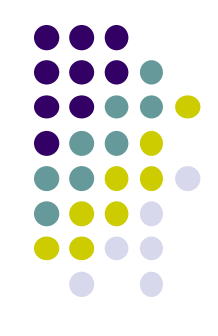

# 行列積サンプルプログラム**mm**

(m×k)行列と(k×n)行列の積

- 三重のforループで記述
- 動的長さ配列.二次元を一次元 で表現 (column-major)
- **実行オプション: ./mm [m] [n] [k]**
- 計算量: O(mnk)
	- 必要な浮動小数演算数は2mnk
	- サンプルでは計算速度を2mnk/t (t は実行時間)で計算

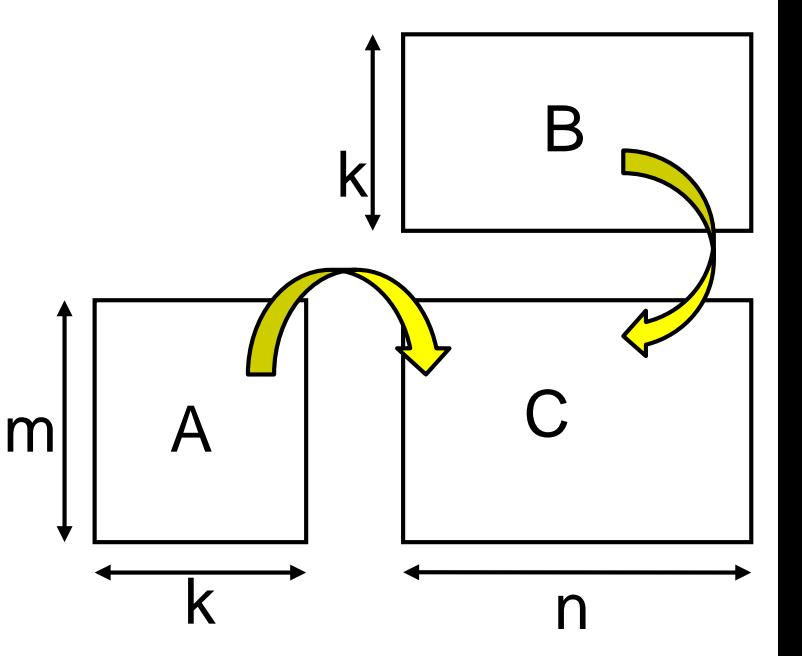

## **C**言語の残念な点: 配列長を動的に決められない

- int a[n]; (これはエラー)を実現するには?
- 重要な関数: void \*malloc(size\_t size); ⇒sizeバイトのメモリをヒープ領域より確保し, そのポインタを返す.
- 領域が不要になったら, free関数で解放する.

固定長さの場合

int a[5];

…この間は, a[i]を 自由に使える…

int \*a;  $a = (int \cdot)$ malloc(sizeof(int)\*n); if (a ==  $NULL$ ) { printf( "メモリ不足¥n");  $ext{ext}(0);$ } …この間は,a[i]を自由に使える… free(a);

## 大きさが動的に決まる多次元配列 を作りたい場合

int a[m][n]; (これはエラー)を実現するには? 素直にはできないので、以下のいずれか

ポインタのポインタにする

各行の一次元配列をmallocし,それらへのポインタをま とめた動的配列をmallocする

● あきらめて, 長さm×nの一次元配列にする (サンプルプログラムではこちらを採用) a[i][j] の代わりに,a[i\*n+j]とする

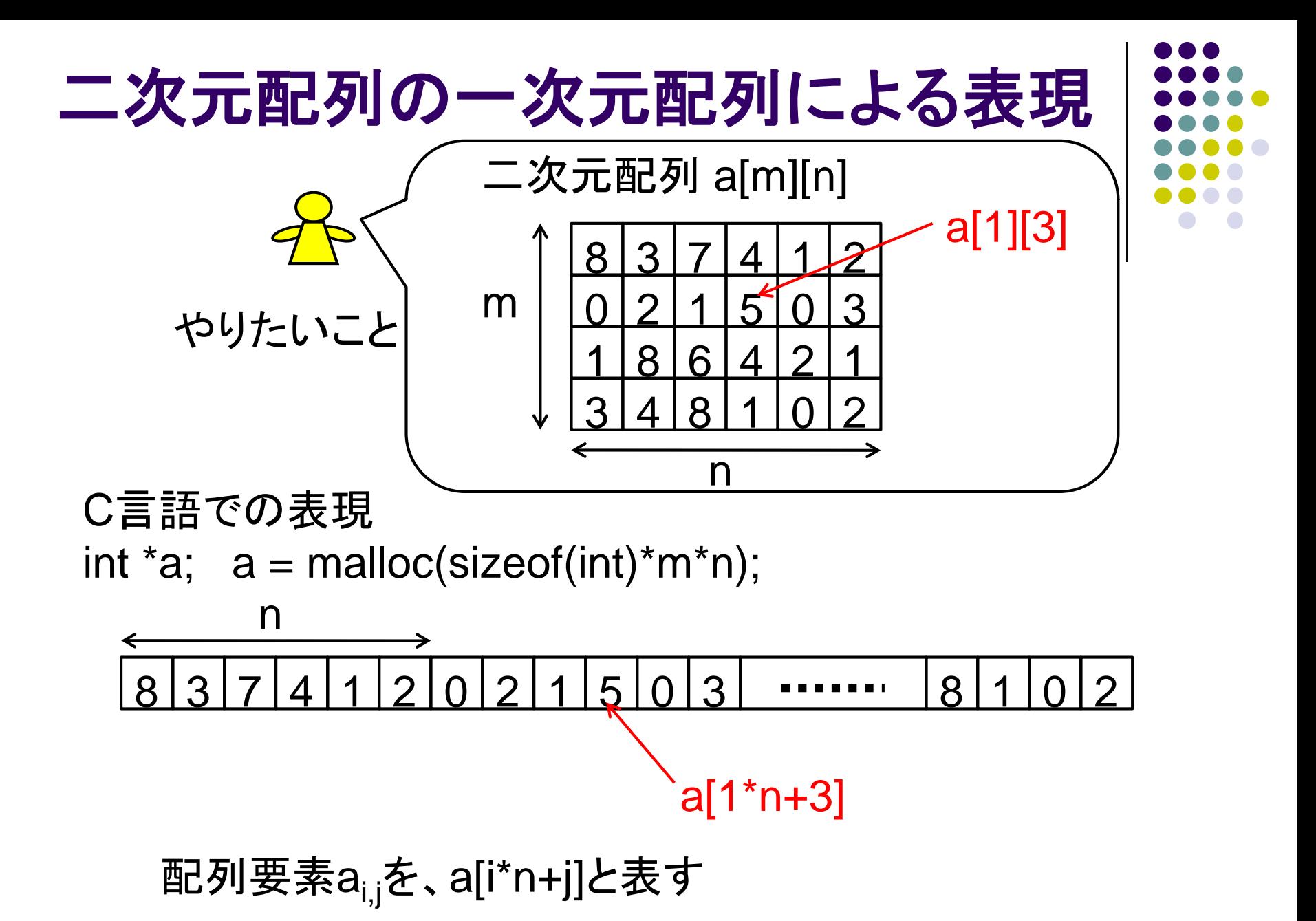

6

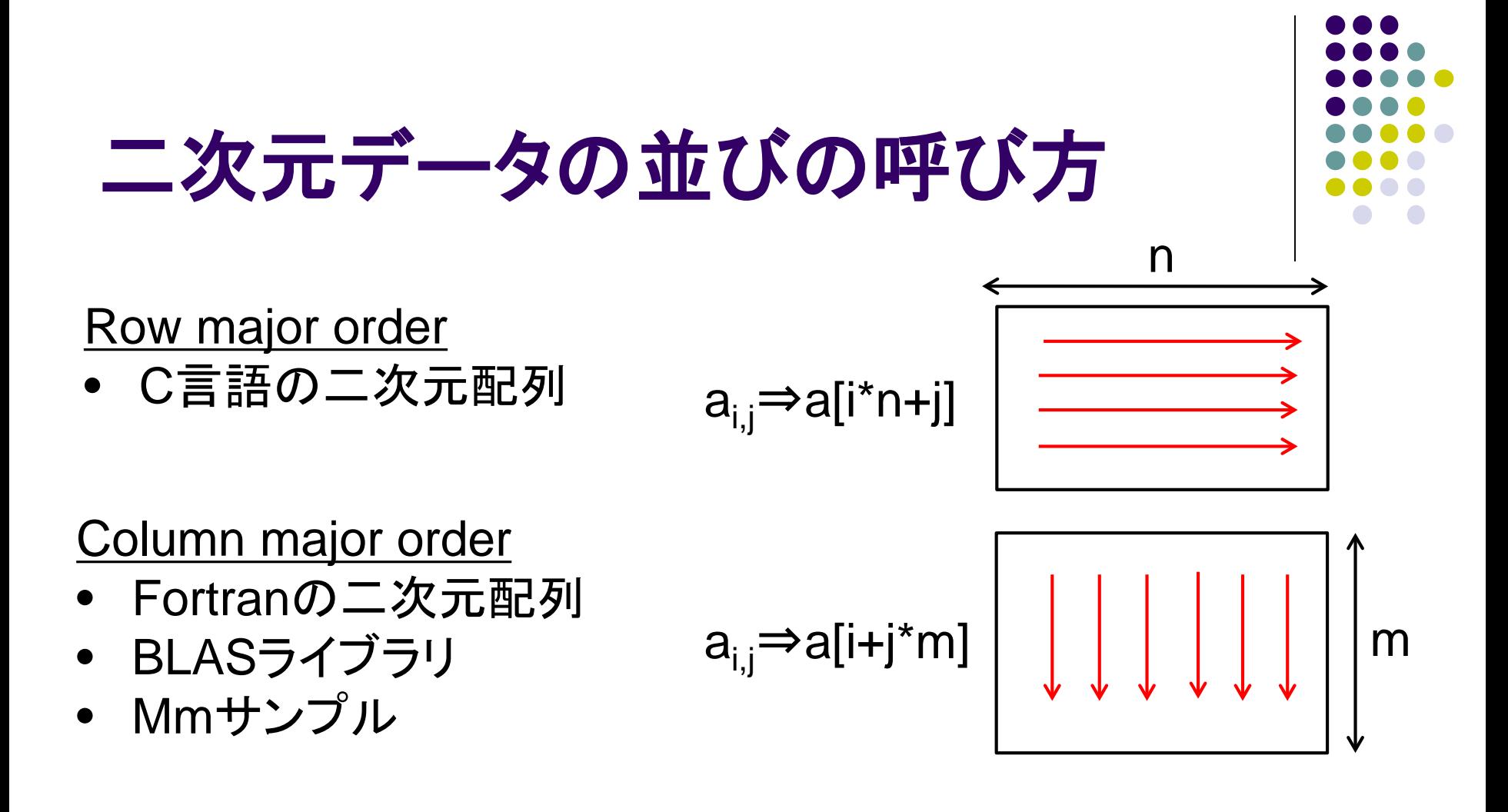

● 三次元以上でも、プログラマが並びを考える必要あり

#### **Mm**の**OpenMP**による並列化

- 三重ループの最外ループ を並列化
	- #pragma omp parallel for
	- nをスレッド間で分割するこ とになる

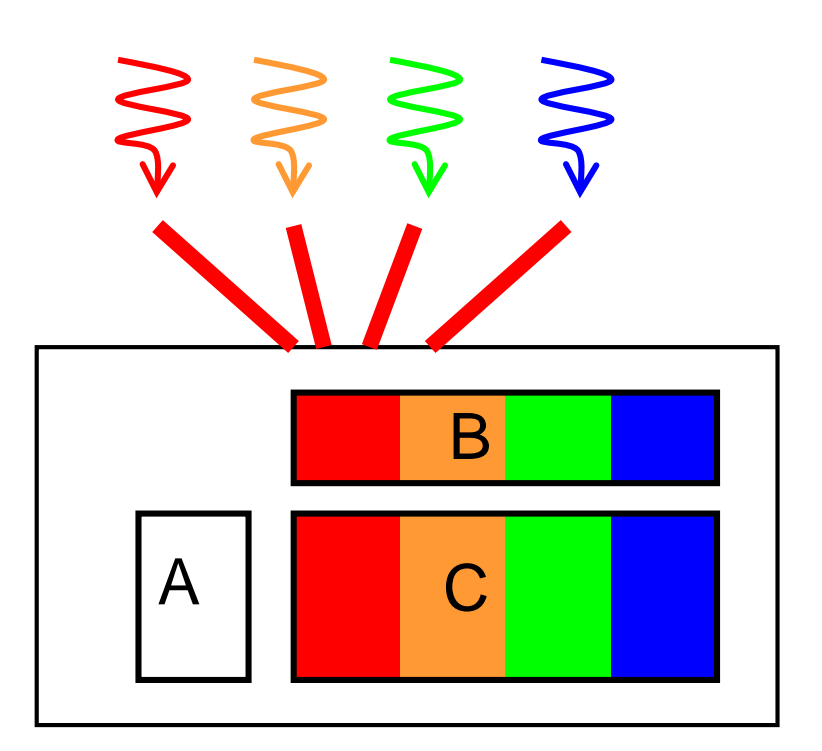

行列Aは全スレッドによって アクセスされる

### **Mm-omp**の性能

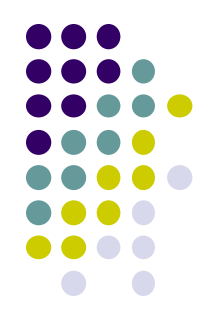

- TSUBAME2ノード上(Xeon X5670 2.93GHz 12core)
- OMP NUM THREADS環境変数によりスレッド数指定
- (2mnk/経過時間)にてFlops単位の速度を取得

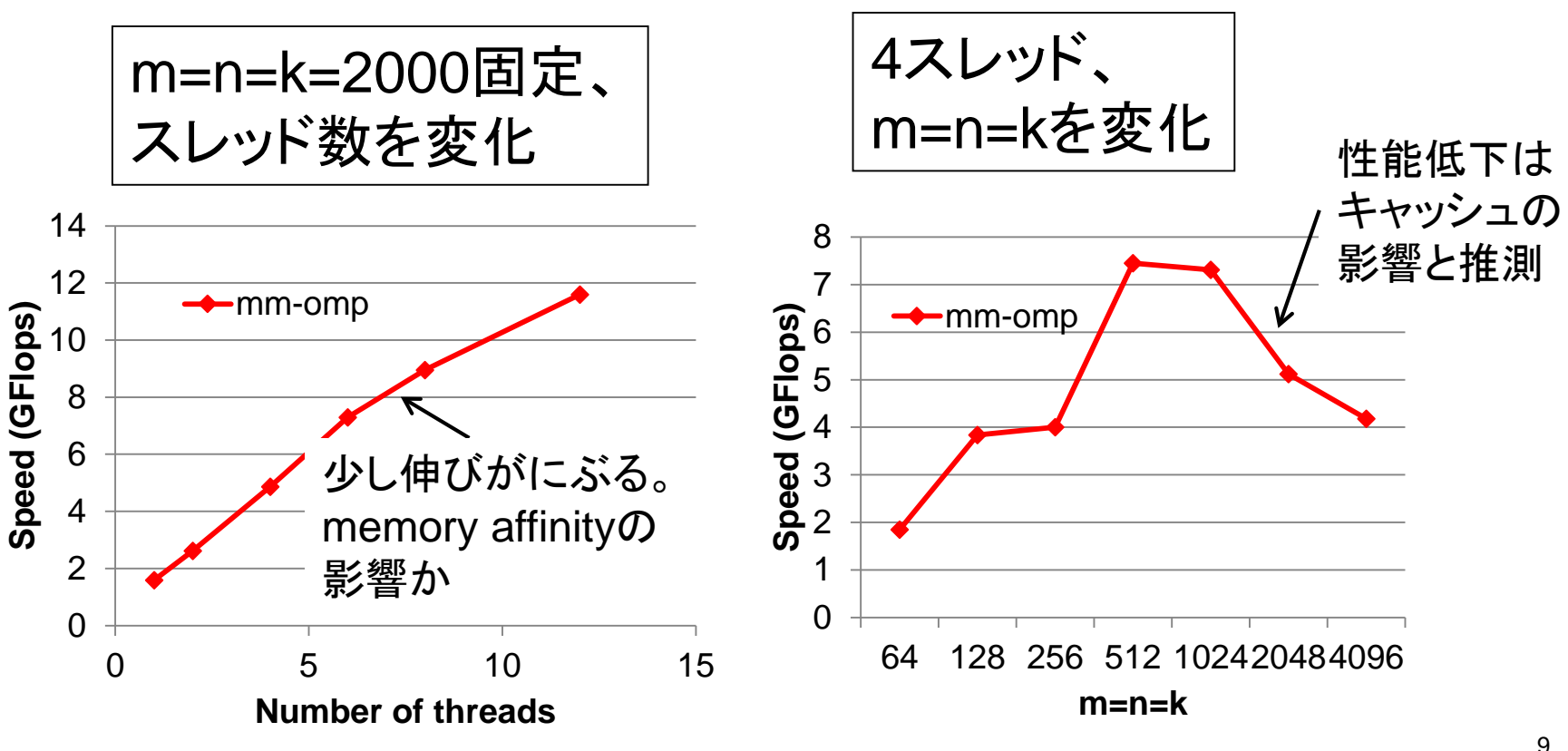

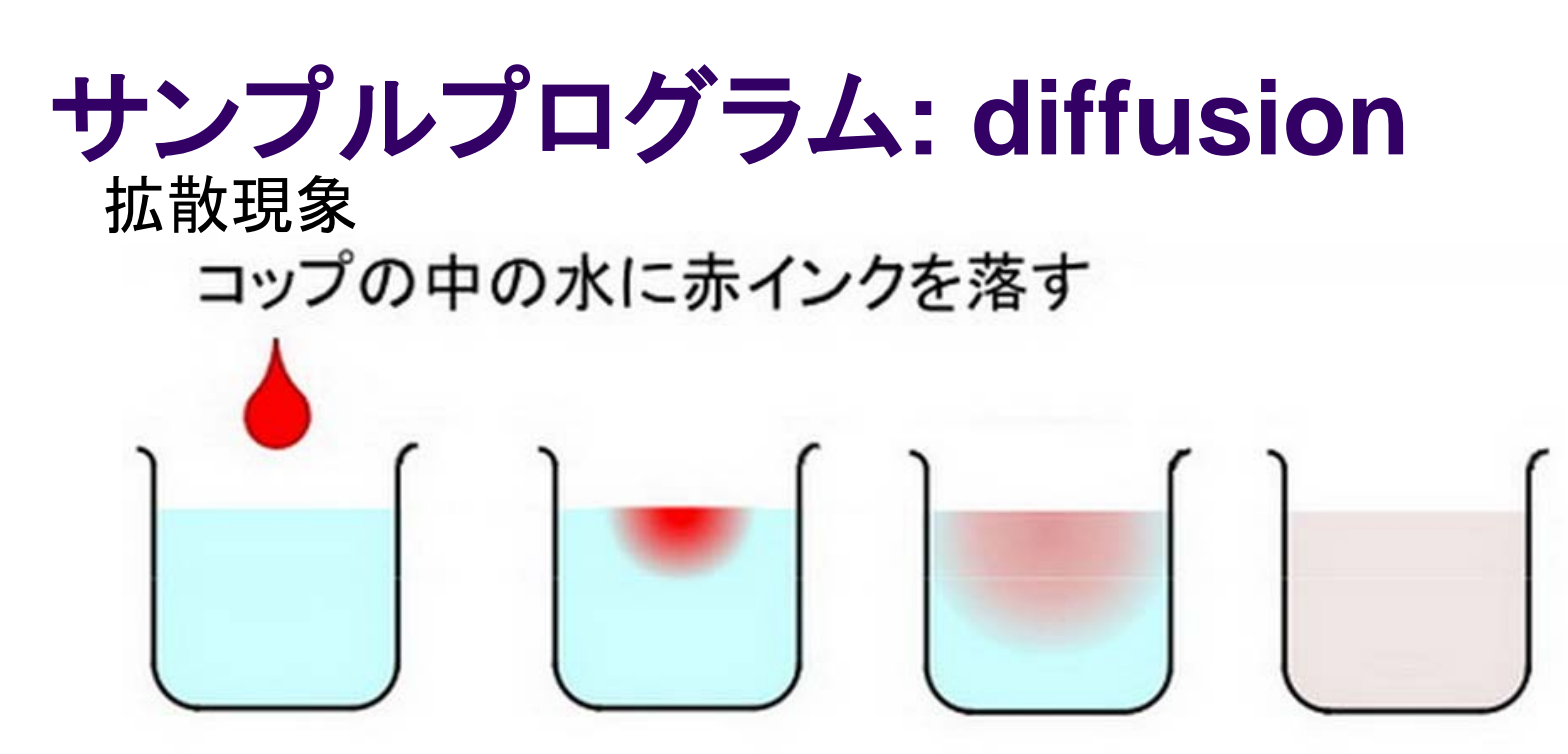

次第に拡散して赤インクは拡がって行き、最後 は均一な色になる © 青木尊之

- 各点のインク濃度は、時間がたつと変わっていく その様子を計算機で計算
	- 天気予報などにも含まれる計算

## **Diffusion**の実行方法

- 実行方法:./diffusion
- nx, ny: 空間サイズ. nt: 時間ステップ数
	- サンプルでは、nx=8192, ny=8192, nt=100に固定
	- オプション指定などで、可変パラメータに対応できるほう がよい (mm参照)
- 計算量: $O(nx \times ny \times nt)$

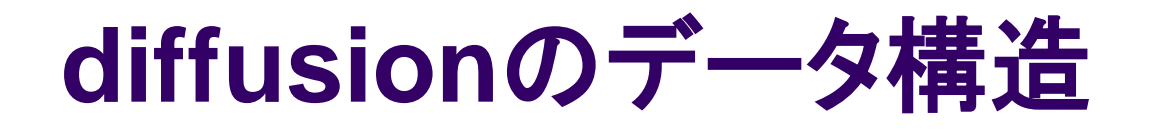

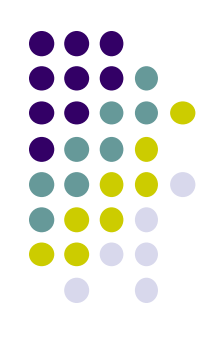

● シミュレーションしたい空間をマス目で区切り、配列で 表す(本プログラムでは二次元配列)

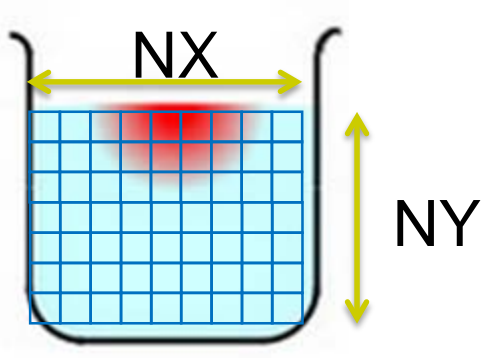

• 時間を少しずつ、パラパラ漫画のように進めながら計算する

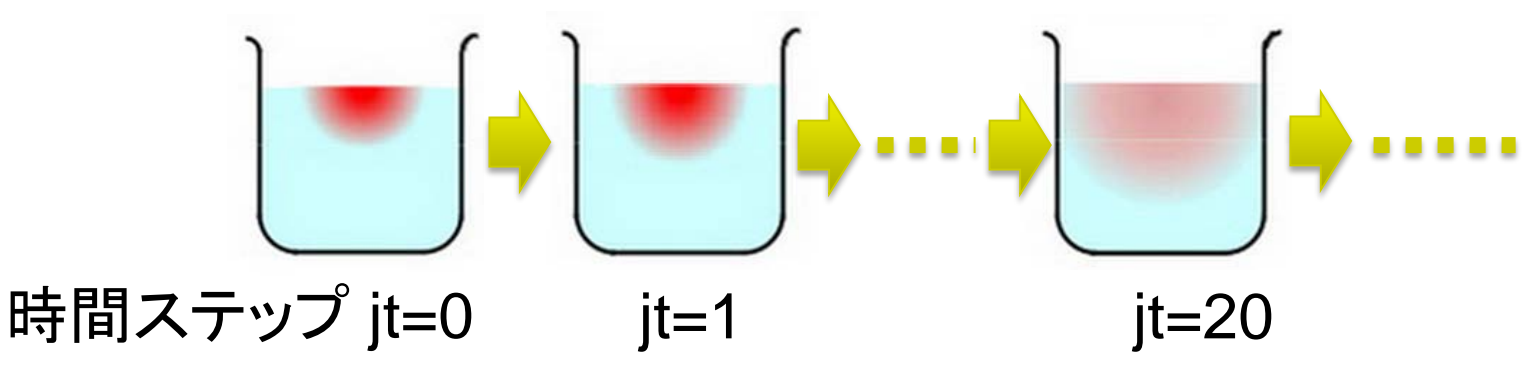

ダブルバッファリング技術

 全時間ステップの配列を覚えておくとメモリ容量を食い過ぎる → ニステップ分だけ覚えておき、二つの配列(ダブルバッファ)を使 いまわす

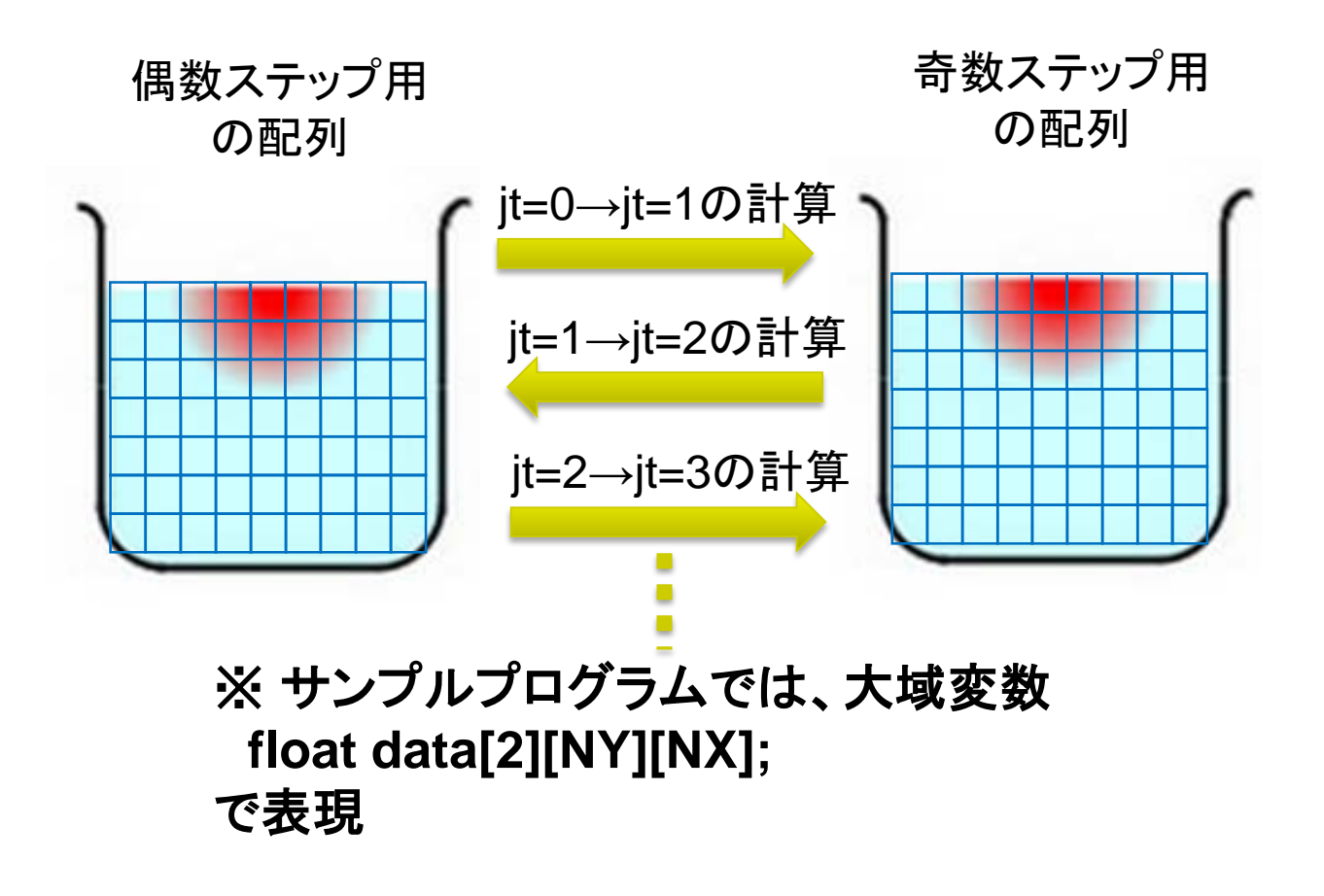

# **diffusion**の計算**:** ステンシル計算

- 時間tにおける点(i,j)を計算するには?
- 時間t-1における下記を利用
	- 点(i,j)の値
	- 点(i,j)の近傍の値 (このサンプルでは上下左右)

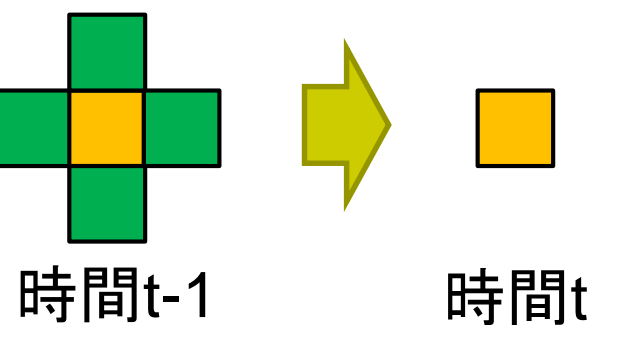

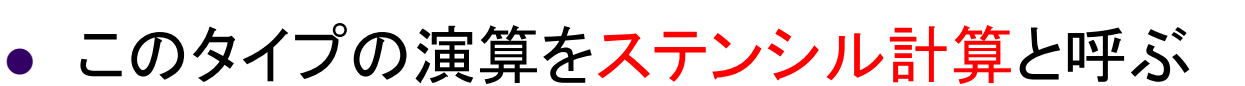

- 以下が既知とする
	- 時間0の全点の温度(初期条件)
	- 各時間における、領域の「端」の点の温度(境界条件)

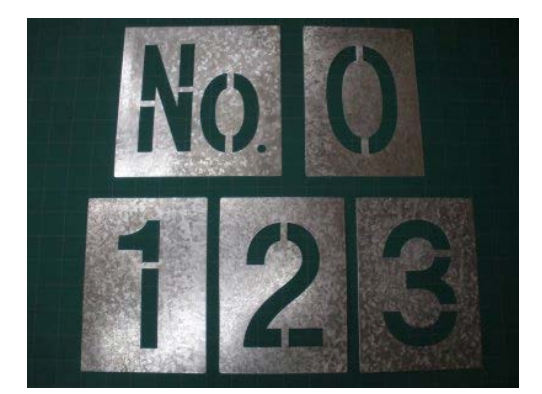

本来の「ステンシル」

#### **Diffusion**の並列化について

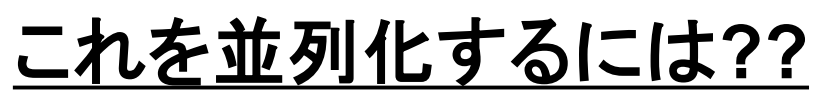

- 空間ループをomp forで並列化が良い.結果的 に空間を分割して、スレッドたちで分担すること になる.
- 時間ループにomp forをつけてはいけない!な ぜか?

# **For**指示文の補足情報: **#pragma omp for**が書ける条件

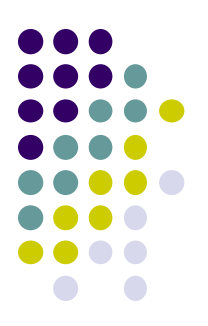

● 直後のfor文が「canonical form (正準形)」であること

#pragma omp for for (var =  $1b$ ; var rel-op b; incr-expr) body

ここでincr-exprは ++var, --var, var++, var--, var+=c, var-=cなど

for (i = 0; i < n; i++) ⇒ For指示文可能!

for (p = head; p != NULL; p = p->next) ⇒ For指示文不可

Canonical formであっても、プログラムの挙動の正しさは やはりプログラマの責任

## **For**指示文のオプション: スケジューリング

- 通常, スレッドに割り当てられる反復回数は均等分割
	- 例: 1000回を4スレッドでなら、 250ずつ
- 各反復の仕事量が違うと非効率.たとえば三角行列の演算 ⇒ 様々なスケジューリング手法が用意されている

#pragma omp for schedule(・・・)

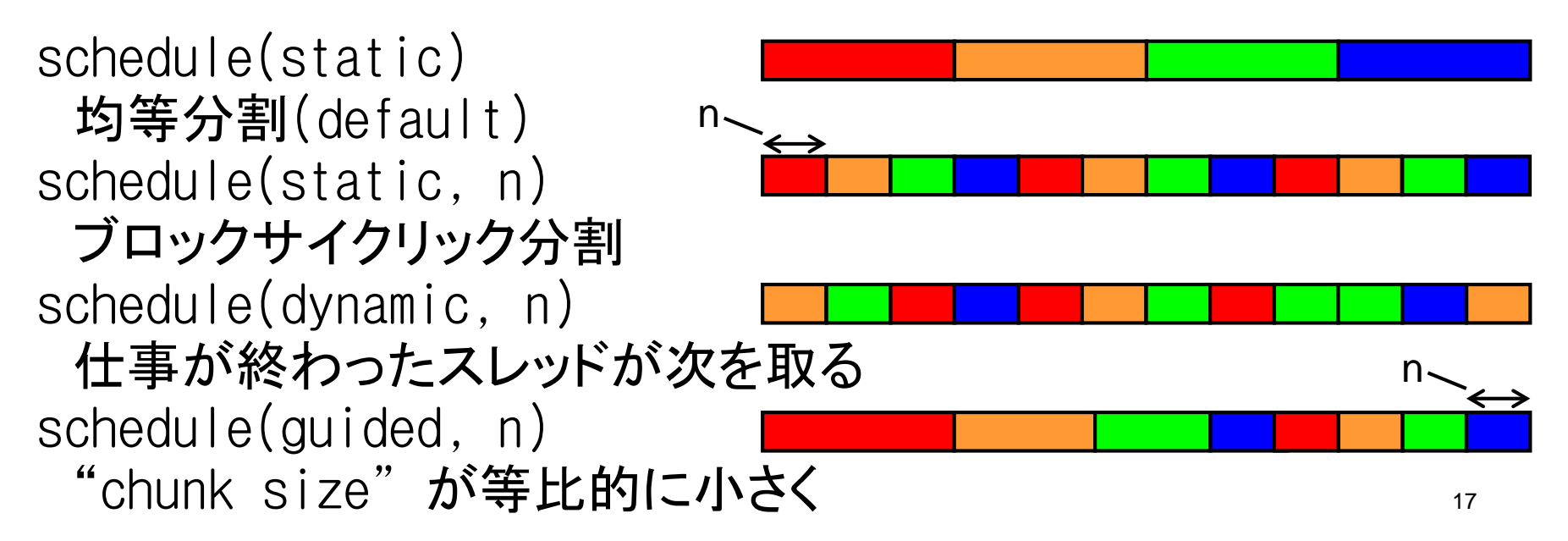

# 参考:**OpenMP**と**pthread**の比較

- OpenMPでは
	- 原則的にスレッド数は一定
- Pthreadでは
	- 好きなときにスレッドの生成・終了
	- スレッド内の局所変数はスレッドプライベート

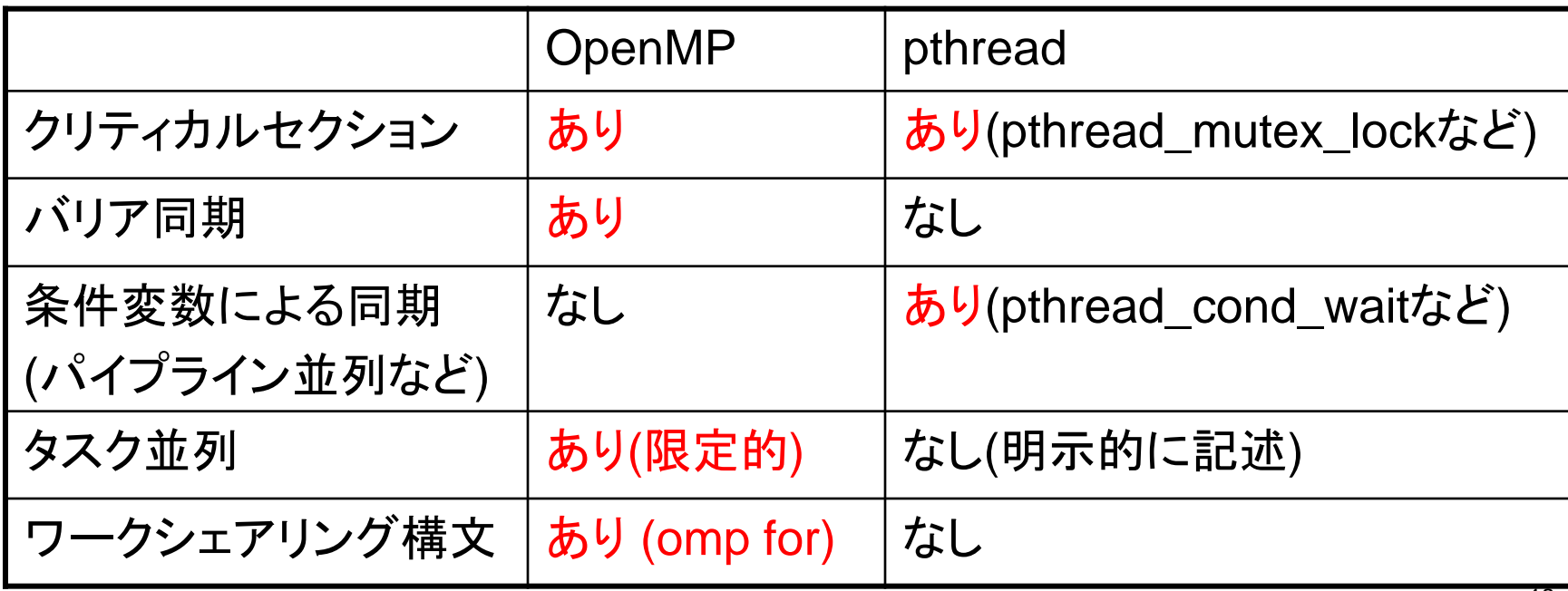

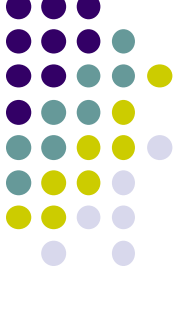

#### 本授業のレポートについて

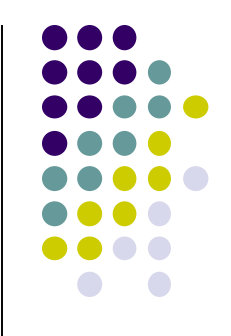

●各パートで課題を出す。2つ以上のパートのレポート 提出を必須とする

- 予定パート:
- ●OpenMPパート
- $MPI\rightarrow$
- $\bullet$ GPU $\prime$  $\leftarrow$ ト

# **OpenMP**パート課題説明 **(1)**

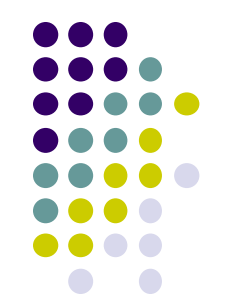

以下の[O1]—[O3]のどれか一つについてレポートを提出 してください

- [O1] diffusionサンプルプログラム(次回に説明)を、 OpenMPで並列化してください.
	- オプション:
	- 配列サイズや時間ステップ数を可変パラメータにしてみ る。引数で受け取って、配列をmallocで確保するように する、など。
	- より良いアルゴリズムにしてみる。ブロック化・計算順序 変更でキャッシュミスを減らせないか?

# **OpenMP**パート課題説明 **(2)**

[O2] 準備中 (タスク並列を用いる予定)

# **OpenMP**パート課題説明 **(3)**

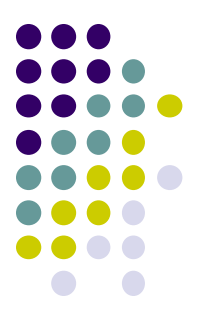

- [O3] 自由課題:任意のプログラムを,OpenMPを用いて並 列化してください.
	- 単純な並列化で済む問題ではないことが望ましい
		- スレッド・プロセス間に依存関係がある
		- 均等分割ではうまくいかない、など
	- たとえば,過去のSuperConの本選問題 <http://www.gsic.titech.ac.jp/supercon/> たんぱく質類似度(2003),N体問題(2001)・・・ 入力データは自分で作る必要あり
	- たとえば,自分が研究している問題

#### 課題の注意

- いずれの課題の場合も,レポートに以下を含むこと
	- 計算・データの割り当て手法の説明
	- TSUBAME2などで実行したときの性能
		- プロセッサ(コア)数を様々に変化させたとき
		- 問題サイズを様々に変化させたとき(可能な問題なら)
		- 「XXコア以上で」「問題サイズXXX以上で」発生する問題に触れ ているとなお良い
	- 高性能化・機能追加などのための工夫が含まれていると なお良い
		- 「XXXのためにXXXをしてみたが高速にならなかった」のような 失敗でもgood
	- 作成したプログラムについても、zipなどで圧縮して提出
		- 困難な場合,TSUBAME2の自分のホームディレクトリに置き, 置き場所を連絡

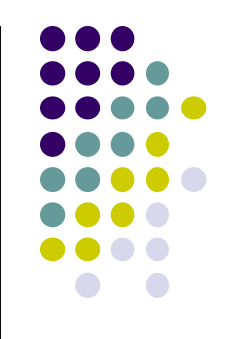

#### 課題の提出について

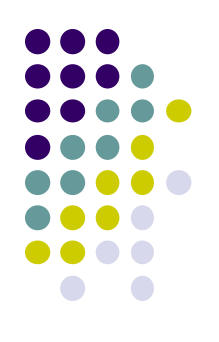

- OpenMPパート提出期限
	- 6/1 (月) (予定)
- OCW-i ウェブページから下記ファイルを提出のこと
- レポート形式
	- レポート本文:PDF, Word, テキストファイルのいずれか
	- プログラム:zip形式に圧縮するのがのぞましい
- OCW-iからの提出が困難な場合、メールでもok
	- 送り先: ppcomp@el.gsic.titech.ac.jp
	- メール題名: ppcomp report

#### 次回**: 5/18**

- OpenMP(3)
	- タスク並列 (予定)

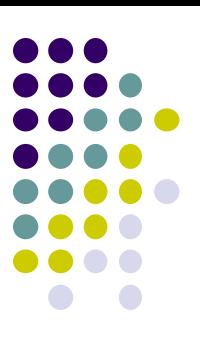